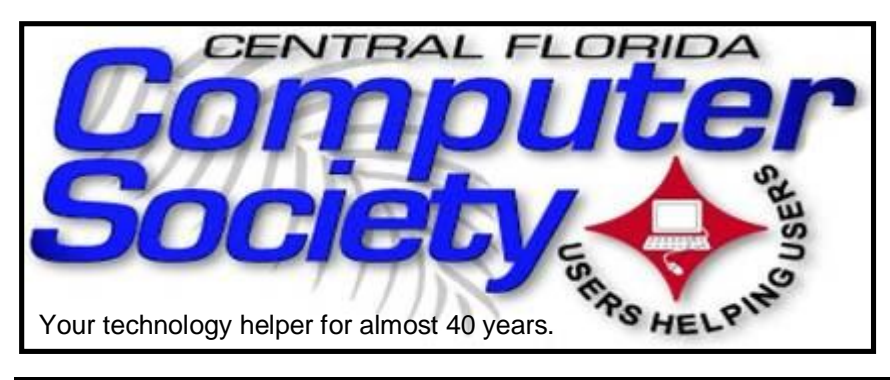

## THE BUSSLINE

(BUSSLINE is the term for the complex multifunctional circuitry on a computer motherboard, a PC's heart.)

 **Vol. 114 No. 3 Newsletter of the Central Florida Computer Society, Inc. [Non-Profit, 501(c)3] March 2014** 

## **Facebook, How to Get started Safely**

**Sunday, March 16:** Many people do not use Facebook for several reasons. Many are extremely concerned about their privacy and fearful of sharing information with the wrong people. Most of these people are not aware of how they can enjoy Facebook and limit their vulnerabilities and exposure. Hewie Poplock will

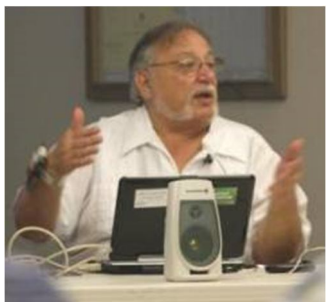

show the many favorable uses of Facebook, and how you can connect easily to many old and new friends and places. He will also show how to use Facebook's settings to protect your information, while enjoying the service. He will show you how you can be a "lurker" or be ac-

**Hewie Poplock**

tive and yet be safe.

This presentation is aimed at those not using Facebook. However, those who do use it will gain some insights and will update their settings knowledge, as well as be helpful to those around them who have been hesitant to join Facebook.

**Earlier on the same day of each presentation, the WINDOWS Special Interest Group (SIG) meeting is held.** The **WinSIG** always meets at 12:30 pm, and is hosted by Hewie Poplock, former president of both CFCS and FACUG, and author of Hewie's Views and Reviews. Hewie will start at 12:30, just before the CFCS General Meeting. If you use or plan to use Windows, these discussions, demonstrations, and Q&A sessions will be of immense value to you. Geared to intermediate level Windows users, tips, tricks, and information on all versions of Windows are discussed. An e-newsletter is sent *(Continued on page 2)*

# The Inside Stories:

- **3. Presidential Column**
- **4,5. CFCS Details, phone numbers, Member Renewal**
- **4. Musings by Stan**
- **6. Using Surveys, by H. Poplock**
- **7. View of History**
- **12. Create a Link in Word**
- **15. WAZE Travel & Routing**
- **20. Case Conversion in Word**
- **22. Helpline: Numbers to call for help**
- **23. Calendar for the next few months**
- **24. NEW Directions to the**

 **monthly general meeting**

periodically with meeting information and links discussed at the meeting. You need not attend both meetings, but many members do. Non members are always welcome. Sign up for the free e-newsletter at cfcs.org.

Sunday's Windows SIG topics:

\* How I changed Hard drives & up & running quickly & easily

\* How I determined which driver caused a Blue Screen of Death (BSoD)

\* Windows 7 & 8 Tips about Memory Dump Files

\* Tweaks available in Ultimate Windows Tweaker for Windows 8.1

\* Some Things that Every Windows PC Owner Must Do

\* Windows Sysinternals

Bring your questions about Windows or any computer questions to be fielded by a room full of computer enthusiasts. The questions will be answered during the Windows SIG or during the "Askit Baskit" portion of the main meeting. We even have a few lurking Mac owners, and when we turn off the lights to better view the presentations, you may notice the glow of numerous iPods in the crowd. CFCS was the first to put the 'YOU' in USER-friendly!

## **Don't forget to list your items for sale on CFCS' new SIG!**

Officially classified as a Special Interest Group (SIG) chaired by Mike Ungerman (whose brainchild it is), OUR NEW sig is actually a new Google Group email feature that will allow members (only) to post any items they may have for sale or items that they would like to purchase or trade. Similar to the existing CFCS Tech-SIG and CFCS iSIG groups, members of the group may send an email to the group address, and it will be sent out to other members either as an immediate email or as a daily digest of emails from that day.

Membership in the group is limited to CFCS members only, so we won't be getting spam listings. Any members desiring to take advantage of an offer or request will be doing so between themselves. CFCS is not a party to the transaction, nor a mediator if there is a dispute over an item or payment. There are no restrictions as to what a member may post to sell, so perhaps it's time to clear out that garage, back room, attic, etc. You can even announce a garage sale if you want to get rid of a lot of stuff!

To join the group, click or enter this URL into your browser:

**http://groups.google.com/group/cfcs\_forsale\_wanted?hl= en**

## **OUR OTHER SPECIAL INTEREST GROUPS (SIG)**

**The ACCESS, MS OFFICE, and SECURITY SIGs**  meet conjointly on the second Wednesday of each month from 7 to 9 pm at the New Horizons Learning Center at 1221 Lee Rd. Arvin Meyer, a Microsoft MVP (Most Venerated Professional), leads the SIG. *http:// groups. yahoo.com/group/cfcs-access* This is a combination of three separate SIGs which now meet conjointly.

**The VIRTUAL DIGITAL PHOTO & VIDEO SIG**  lead has been assumed by Hewie Poplock and and it meets on the 3rd Wednesday of every month,\* by invitation. To register go to https://apcug.ilinc.com/perl/ilinc/lms/ event.pl Choose Virtual Photo SIG.

**The TECH DISCUSSION SIG** meets on the fourth Tuesday of each month $*$  from 7 to 9 pm at the World Gourmet Restaurant, 800 E. Altamonte Dr. (436) SIG leader is Vice President Stan Wallner.

This SIG is a non-structured, open conversational group for CFCS members, that has no specific topic or speaker, but is simply a round table discussion. It is not an advanced group, but a place for people to come and discuss various tech subjects, such as new products and technologies, hardware, software, web-related, etc.

Bring in articles from magazines, newsletters, unusual problems/situations that have arisen, questions, etc. Also, new or ailing devices or notebook pc's are welcome, either for "show and tell" or discussion or demo of situations.

A screen and projector are available, but not always there. If you want it to demo something, please E-mail: tech-sig@cfcs.org a day or 2 ahead.

Another feature of this SIG is the Tech-SIG Yahoo Group mail. We now have 64 people communicating through this, with tips and tricks, "Ask-It Basket" type questions, etc. Also, a second, on-line VIRTUAL meet-

ing of the TechSIG is being experimented with on the second Tuesday of each month. Co-hosted by Mike Ungerman and Stan Wallner, it may attract a long distance audience. Stay tuned to the e-Blast for times and details - it is not yet permanently scheduled, but will be announced in the e-BLAST and on theTech-SIG Yahoo Group mail. If you are not on that list and want to be, please E-mail: tech-sig@cfcs.org

**The iSIG** meets on the third Monday of each month at 7:00 PM at Florida United Safety Council, 1505 East Colonial Drive, Orlando FL 32803. This building is located across from the Publix on Colonial Drive in the Colonialtown section of downtown Orlando. They have secured WiFi, and vending machines are available. The iSIG meetings cover the products that use the iOS, which includes the iPhone, iPad, and iPod Touch. This is a combined effort of the Central Florida Computer Society http:// www.cfcs.org and the Florida Macintosh Users Group http:// www.flmug.com. Other groups are invited to participate. Attendees are consumers, developers, consultants, and publishers, who find common interests and discuss how to handle topics from both the consumer & the developer perspectives. The SIG leader is Sean Kane, Certified Apple Technical Coordinator, long-time Mac and iOS user, and a technologist and consultant to The Walt Disney Company.

## **The Recycle Bin by Stan Wallner, President Emeritus, CFCS**

*Stan, a CFCS member since 1984, has served in many offices over the years, and is now Vice President. Separately, he is a local IT consultant, ""PC Doctors Make House Calls," offering his services on-site, at your office or home - for PC and Laptop Upgrades, WiFi, Networks, Virus & Spyware removal, Troubleshooting both hardware & soft-*

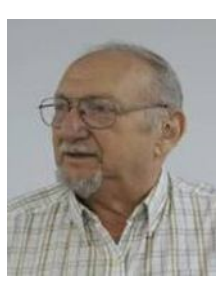

*ware, at reasonable rates (discounts for CFCS members!). You can contact him at smwallner@yahoo.com or 407-862-2669.* 

Recycling is a MOST important issue regarding our environment, and can't be over-emphasized! It is an area that is changing frequently, so check for this column regularly! When there are changes, we will print them. Meanwhile, check the website at cfcs.org for the column as it ran in the last issue of the BUSSLINE.

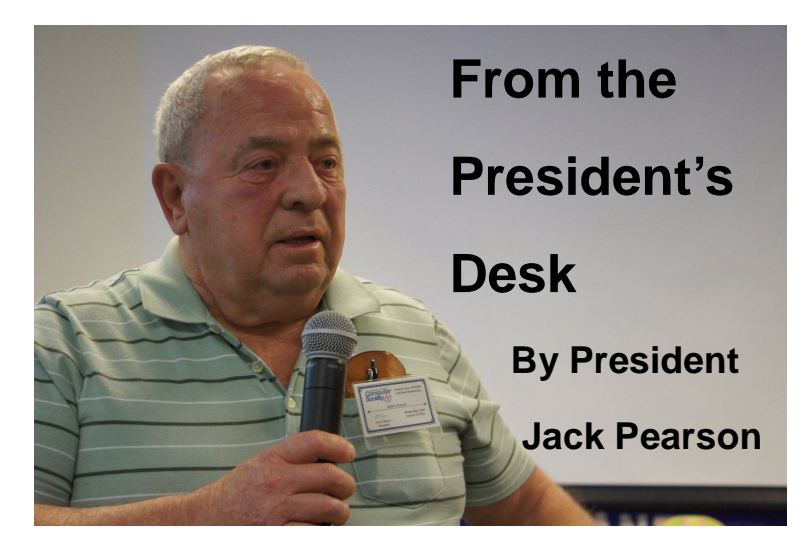

We have procured a place to hold our future General Meetings.

We will continue to meet at Orlando Day Care Center for the April Meeting, after that there may be a change of Meeting Location.

Hewie Poplock is our New Program Chairman & has been appointed to the BOD.

All SIGS are operating well; look at the list and plan to attend some of the SIG meetings during the month .

If you have any Questions please contact me at

superj25@hotmail.com or 407-8807339

Thank you help

Jack Pearson – President CFCS

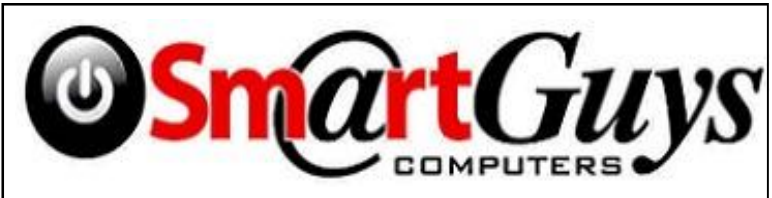

**Sanford store is located at 1617 WP Ball Blvd. in the Marketplace of Seminole Town Center (407-688- 7627). Near Target; between Bright Now Dental & Firehouse Subs**

**Apopka store is in Victoria Plaza, at 1087 W. Orange Blossom Trail. (407-814-3935) This is just past the 429, in the same Plaza as the Harbor Freight. Both open 9- 7 Mon.-Sat. Closed Sundays** 

**5% discount on most non-sale items for CFCS members, and 10% on service for CFCS members**

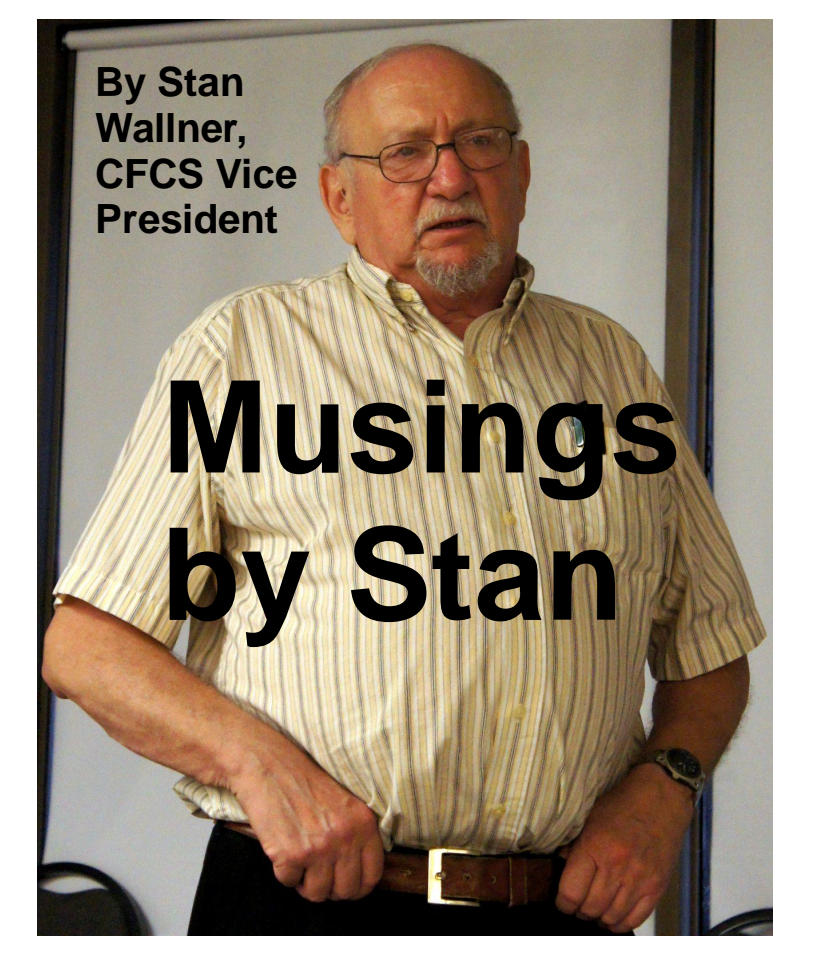

Our Communications Skills - Getting Better With Technology? - OR, "I Could Have Phoned You But I Chose Not To..."

I've recently heard an amazing statistic - over 80% of 12 to 18 year olds have Smart Phones!We've all seen the cartoons and U-Tube things where a number of teens (or older) are at a restaurant texting away, and the punch line is that they are texting to each other, rather than talking to each other! And, the 300 or more texts PER DAY that some kids do!

We all know that Texting, Facebook, Twitter, and EMail are gaining in usage, but there is growing concern that the changes in how we communicate with each other is not really improving things at all.

The quote *"I Could Have Phoned Y ou But I Chose Not To ..."* is from a standup bit by Jerry Seinfeld on the recent 2nd "Late Night With Jimmy Fallon" show. He went on for some length about this as is his forte, very amusing and wryly as I am sure you can imagine. I wish I had taken some notes! His point was that every Text, Tweet, that one gets is a result of the sender saying *"I* 

## **MEMBERSHIP RENEWAL**

Membership renewal invoices will be e-mailed from *treasurer@cfcs.org* approximately thirty (30) days prior to your membership expiration. Invoices will be snail mailed to members for whom there is no e-mail address in the membership database and to those members whose e-mail was returned to *treasurer@cfcs.org* for any reason. Please help us by adding this address to your contacts list and setting your spam filter to let our message get to your inbox. We do not share your e-mail address with others (We hate that too!), but it is necessary for full participation in the Society, including receiving your newsletter.

Members will be requested to renew their membership by paying dues on time. Dues may be paid by cash or check at the meeting, by PayPal at *http://www.cfcs.org/membership/ membership.php* or by mailing a check to:

## **CFCS**

**Address:** PO Box 520084, Longwood, FL 32752

If you do not receive a renewal invoice, lose it or have questions about your dues and or membership status, please inquire at the sign-in table or send an e-mail to: *treasurer@cfcs.org.* 

**Membership Cards:** A new membership postcard with the membership card included for the next year will be distributed at the meeting following your renewal. The Cards will be mailed to those members who request same by email to *treasurer@cfcs.org.*

*Could Have Phoned You But I Chose Not To ..."* which is really quite scary.

Just a few days after this show, the 3/3/14 Orlando Sentinel had a very interesting front page article by Kate Santich: "Dating in The Digital Age - Well, It's Complicated." (On-line at goo.gl/wL3BGV.) It discussed how much things have changed, using Apps, Facebook , etc., to meet people, how marriage and kids are being postponed, etc.

What really struck me was the following:

"And, it turns out, there are more singles to explore than ever.

A third of the U.S. adult population is now uncoupled, the largest percentage ever, and in Central Florida singles are the majority. Fifty-four percent of Metro Orlando's 1.8 million adults are single, divorced, widowed

**THE CENTRAL FLORIDA COMPUTER SOCIETY** is a charitable, scientific and educational, nonprofit organization, founded in 1976 and incorporated in 1982 to encourage interest in the operation and development of computers through meetings with free exchange of information and educational endeavors.

**Newsletter:** The CFCS Newsletter © 2008 is the official newsletter of the Central Florida Computer Society, Inc. It is published every month by CFCS for the purpose of keeping members and others informed of computer-related news and activities of the Society. Circulation: 25,000.

## **THE CFCS Mailing Address:**

### **CFCS**

PO Box 520084, Longwood, FL 32752

**Membership:** CFCS membership includes participation in the Society's activities and subscription to this Newsletter.

### **Annual Dues Schedule:**

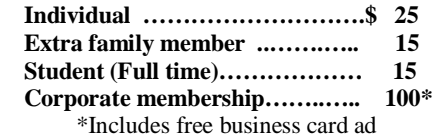

Members are responsible for sending a change-of-address notification (including e-mail) to: *membership@cfcs.org.*

Gifts to CFCS are welcome, and because of the Society's nonprofit tax status, are tax deductible.

**Meetings:** CFCS meets each month on the 3rd Sunday at 2:00 p.m. at the **location described on page 24..** Guests and the general public are invited to attend. Special Interest Groups (SIGs) within the Society meet regularly. See Special Interest Groups listings on pages 6 & 7.

## **CFCS Web site: www.cfcs.org**

**Editorial:** Articles for publication in the CFCS Newsletter should be *emailed* to the Editor at: *editor@cfcs.org*. Please use Microsoft Word format, Times New Roman font, 12 point, if possible. The deadline for submitting articles is the first of each month.

Articles by authors other than directors of CFCS and the Newsletter staff do not necessarily reflect the policies or sanction of the Society. Unless otherwise indicated, articles in the CFCS Newsletter may be reprinted in newsletters of other nonprofit organizations, without permission, provided credit is given.

This issue was created using Microsoft Office 2003 and MS Publisher 2013 Edition. ◙

## **Interested in making a difference?**

**Then volunteer with CFCS! The programs and benefits that members receive would not exist without members also volunteering. There are vacancies for a Program Chair/ Coordinator, Education Chair and Advertising Chair. Please contact Jack Pearson, if you have any questions, comments, or suggestions. president@cfcs.org**

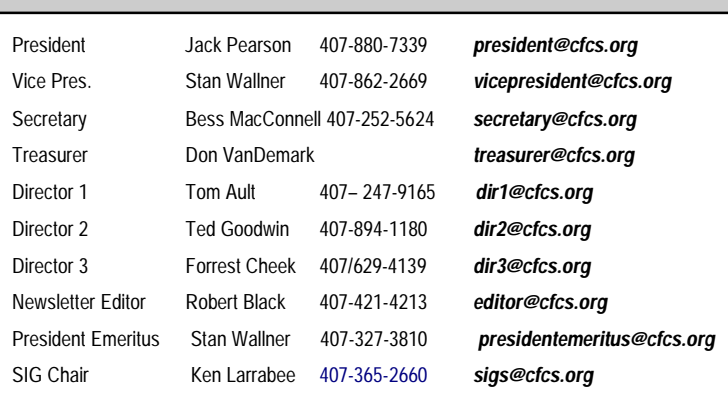

 **Board of Directors**

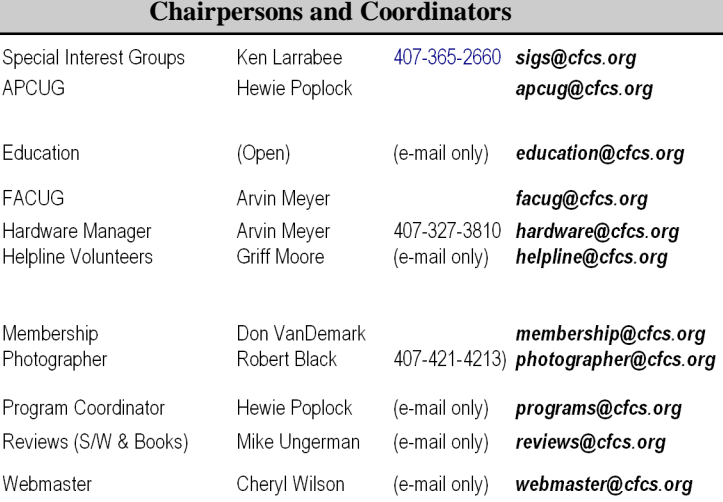

### **Newsletter Committee**

Editor: Robert Black

Associate Editor:

Proofreader: CFCS BoD

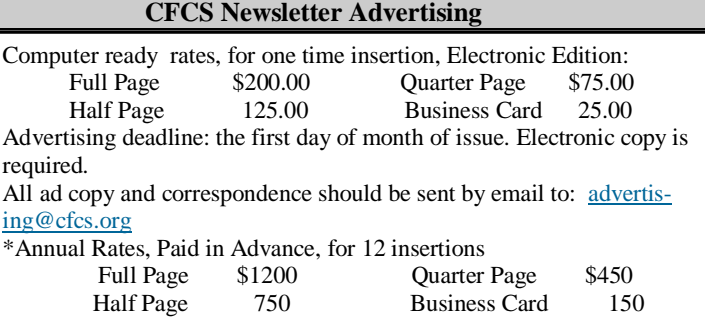

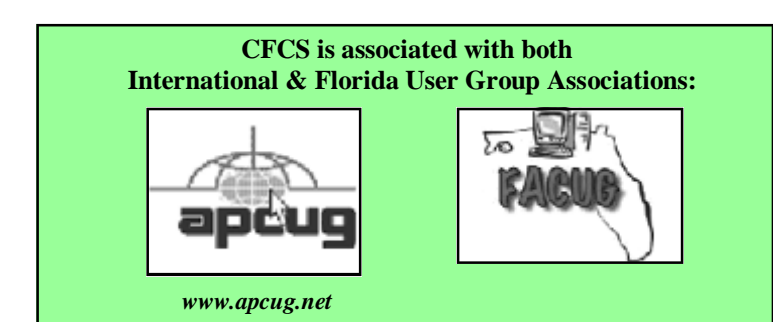

or separated, according to the latest census figures.

"We're on totally new ground — not only historically but anthropologically," says Justin Garcia, an evolutionary biologist and researcher at The Kinsey Institute at Indiana University. "We don't know of any other species that has so many single adults. Humans are moving in and out of relationships in totally new ways." "

Well, I wish I had more time (and space) to pursue this, because it seems quite ominous to me. I have 2 grandkids, 2 1/2 and 1 1/2 years old, and both know how to use their parents iPhones - view pictures, swipe, pinch, start WMV's, etc. Very adorable, but I have to wonder if this all might not be less than beneficial as they get older.

Worth considering and discussing, I think. Agree? --------------------------------------------------------

*Stan, a CFCS member since 1984, has served in many offices over the years, and is now Vice President. Separately, he is a local IT consultant, "PC Doctors Make House Calls," offering his services on-site, at your office or home, for PC and Laptop Upgrades, WiFi, Networks, Virus & Spyware Removal, Troubleshooting both hardware & software, at reasonable rates (with discounts for CFCS members!). You can reach him at smwallner@gmail.com or 407-862-2669.*

## **Using Surveys**

## By Hewie Poplock

I have always felt that a survey was a great way to find out information. A survey for planning an event gives you a good idea of what attendees might be expecting if they spend time or money to attend. After an event, a meeting, or a presentation, a survey can help gauge the success, the true thoughts of the attendees, and the direction for the next one.

The questions in a survey need to be well thought out. The items to cover, the type of questions, and the number of questions need to be determined by the makeup of your respondents. There are several types of questions and many people do not like to have to write their answers. They want to choose from a list. If your group is that way, leave one text box available for comments, but

make the other questions include several options. The options can be a choice of only one or checking several from a list.

The art of creating surveys is in the wording of the questions. Be sure that your questions are explained well and the answers will give you meaningful results. I recently created a survey that contained several questions. For some of the desired information, I separated two similar items. Once I started to get responses, I realized that the data was conflicting, and had I made them one question, I would have had valuable information. The two questions did not give me results needed to make it useful.

Spend time composing your questions and possible responses. Make sure that your directions are clear. If you use a sliding scale and ask the respondents to choose a point between two responses, such as "low to high" or "not important to very important", decide how many items will be in the scale and explain the meaning of each level. You might use 3 levels, 5 levels or even 10, but explain what each might mean to the survey taker.

Plan your survey prior to the event or meeting. Have it ready at its conclusion. You might tie an incentive to filling out the form, such as a drawing, a promise of the results being posted or emailed, etc. If some of the attendees are not computer or web savvy, have printed forms available as well.

For years, I used Survey Monkey https:// www.surveymonkey.com/ to create surveys. While they do offer a free service, it is quite limited unless you pay a monthly subscription fee. There are several other free choices. They include

Google Forms http://www.google.com/drive/apps.html

Typeform http://www.typeform.com/

SurveyPlanet https://www.surveyplanet.com/

## Soorvey http://soorvey.com/en/

One of my favorite websites, MakeUseOf, posted a great article about these services which listed the features of each. http://bit.ly/1lsHn42 Their advice is "When creating an online survey, just remember to keep it short and to the point. If it's too long, users may be discouraged

from completing it. If it isn't focused, you may not gain much good out of it."

I recently used Google Forms to create a survey for the first time. I was quite impressed with the ease of creation and the quality of the report that it generates.

## **Fascinating View of History**

**Google Offers 60 Million Pages of Old Newspapers By Ira Wilsker**

## **WEBSITES:**

**http://news.google.com/newspapers http://chroniclingamerica.loc.gov/newspapers/**

While I am not a fan of the Google search engine, and avoid the common expression, "Google It", I continue to be impressed by the many services offered, mostly for free, by Google. One free Google service that I have recently used is its free library consisting of over 60 million scanned newspaper pages from newspapers all over the world. The menu of available scanned newspapers is at news.google.com/newspapers, which has newspapers as old as from the 19th century. While Google has discontinued the digital scanning of old newspapers, those papers already scanned are still available.

Unfortunately, none of our local newspapers were included in this massive Google undertaking, but using Google's well known mastery of search technology, it is reasonably simple to search these 60 million newspaper pages for content. As a quick test of the Google newspaper search capabilities, I entered the term "Beaumont, Tex" in the Google News search box, and then selected "Search Archive"; Google reported 8,630 newspaper pages with a tagline of "Beaumont, Tex". Reading just a few of the search results displayed provided interesting historical accounts of events in Beaumont. One very cute result, which was included in dozens of the results, was the nationally syndicated "Pet Doctor" column, which had a byline, "Address questions to: Dr. T. M. Eagle, 2570 N. 11th Street, Beaumont, Tex. 77703." The first of several "Pet Doctor" columns I read were published in the "Reading (PA) Eagle" in 1973.

Other historical newspaper reports about Beaumont included contemporary reporting of the racial tensions and violence that took place in Beaumont in the 1950s. A news report published in the Sarasota (FL) Journal on January 30, 1957, described three racially motivated bombings that occurred, one of which damaged St.

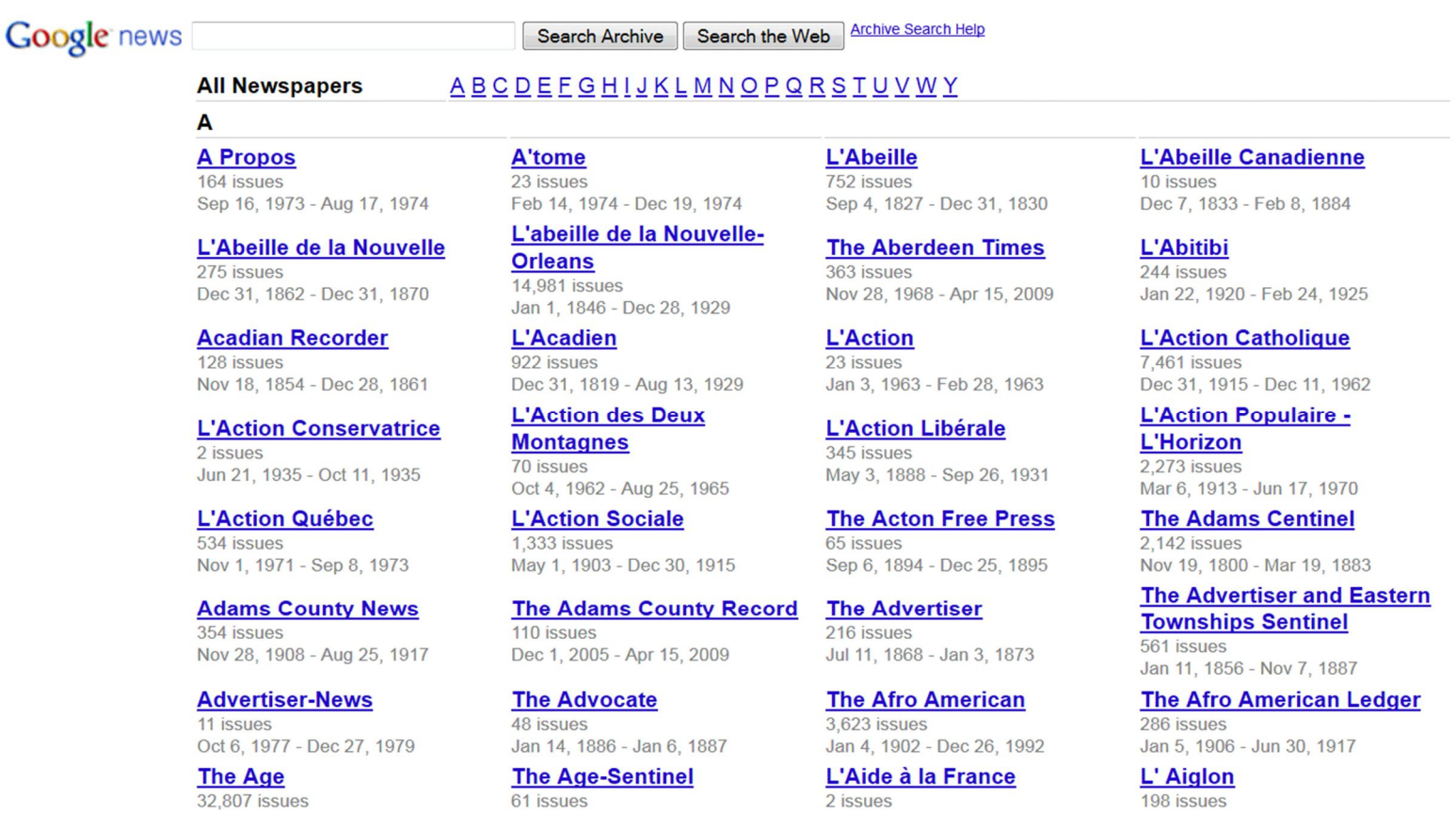

### **PAGE 8 CFCS BUSSLINE NEWSLETTER March, 2014**

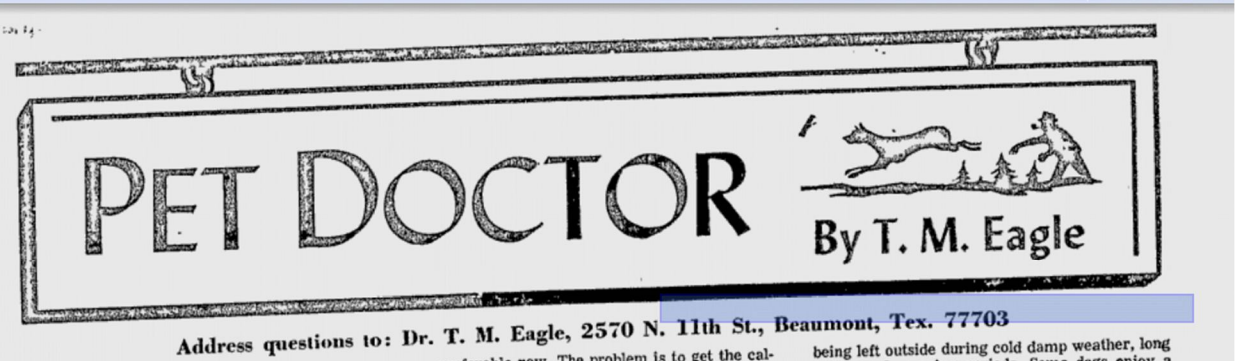

 $\star$  $\star$ 

**Browse all newspapers »** 

Suddenly my kitty has started to sneeze<br>something terrible. Not only that, but its eyes are<br>mething terrible. Not only that, but its eyes are something terrible. Not only they are

Reading Eagle - Sep 9, 1973 Browse this newspaper »

ming some. Do cats get dog distemper in<br>No, cats do not get dog distemper nor do dogs<br>cat distemper. The word distemper dates<br>the to Equipolarities and means any disease in get cat distemper unes and means any disease in<br>back to Egyptian times and means any disease in<br>which there is a nasal discharge. The two most<br>common respiratory diseases of cats is feline<br>wind rhindracheitis and infectio get cat distemper. The word distemper during<br>back to Egyptian times and means any disease in

We seem to have trouble obtaining catrip.<br>Can we grow this as a plant? Could we have<br>some information about catrip?<br> $\frac{1}{2}$ Yes you can obtain some cathip seed from **)r. T. M. Eagle,**  $2510$  IV.  $1110$   $104$   $104$   $104$   $104$   $104$   $104$   $104$   $104$   $104$   $104$   $104$   $104$   $104$   $104$   $104$   $104$   $104$   $104$   $104$   $104$   $104$   $104$   $104$   $104$   $104$   $104$   $104$   $104$   $104$   $104$   $104$ plenty of bones, preferably raw, Calculm power<br>can be incorporated in the meat chunks. Slowly<br>the shell should become solid again. Don't wait,<br>you can lose turtles with soft shells.

our 10-year-old spayed female dog has<br>arthritis so bad in the hind legs it can hardly get<br>up and down. Someone told us they could give<br>injections into the joints and cure this. What do<br>into the solution of the solution you say about it?

you say about it?<br>I say see your veterinarian and first have a<br>positive diagnosis. This will require that X-ray<br>pictures be taken of all the joints, including the<br>hip joint of both hind legs. We like to have pic-<br>the pool pictures of the good leg to make comparison with<br>high joint of both hind legs. We like to have been partion with<br>the bad. We should have a complete blood count<br>to determine the presence of any hidden infection<br>to determine

being left outside during cold damp weather, long being left outside during cold damp weather, long<br>walks and romping periods. Some dogs enjoy a<br>good romp with the owner to the extent they will<br>over do it. The doctor may prescribe special<br>senile dog diets and drugs to mak ment years easier.

My favorite pointer dog is having another<br>battle with nephritis. Could you tell me how to<br>prevent this from happening?

Nephritis is the inflammation of the kidney. Nephritis is the inflammation of the kidney.<br>When this happens, the kidney is unable to<br>remove urea waste products from the blood. If<br>this is allowed to continue, you could lose your<br>dog from uremic poisoning. Your dog sho have periodic blood urea laboratory recreases<br>serious. We have special diets which have the<br>proper amount of easily digested protein. Some<br>proper amount of easily digested protein. Some serious. we may digested protein. Some<br>proper amount of easily digested protein. Some<br>lives. We have other drugs to combat the<br>lives. We have other drugs to combat the<br>inflammation of the kidney. Some cases require<br>X-ray e easily, and have posted for nephritis.

which is actually a houseboat named "Texas Girl" 51 weeks a year, sailed on December 23 on its annual Christmas voyage through the bayous and marshes of Southeast Texas and Louisiana. Carrying a load of toys, the "Santa Claus" is sponsored by the executives and foremen of an unnamed oil company. Called in the article "a substitute for Saint Nicholas

Michael's Orthodox Church. The article went on to explain that these bombings were among the racial animus that wracked the area following the federal court ordered integration of Lamar State College of Technology the previous September (1956), and the fact that the public schools in Beaumont were still segregated. Among those interviewed in this story were Reverend Mr. Eugene Dickey, pastor of the Highland Avenue Baptist Church, who stated, "(these bombings are) just a preview of things to come if the racial question gets any worse." Reverend Dickey then urged the Beaumont City Council to take a stand on the issue.

Changing my search term to "Port Arthur, Tex" yielded 7,860 news stories about Port Arthur. One of the first stories displayed in those search results was a page from the April 4, 1969, Reading (PA) Eagle. This story described a Port Arthur court case heard by Justice of the Peace Bud Emmons, who fined 10 Cornell University students \$100 each for skinny dipping at a nearby beach; all 10 plead guilty to charges of indecent exposure and vagrancy. The JP was quoted as saying to the Cornell students, "We're paying \$50,000 a year to keep this beach going, and we're going to keep it respectable. The hippies are not going to take it over as long as I'm here."

In another Port Arthur story, published in the Pittsburgh (PA) Press on Christmas Eve, 1937, the yacht and his reindeer", this annual cruise delivers toys to about 400 children every year.

In another feature about Port Arthur, attributed by Google as "The Sun", but actually published in "The Star", serving Grand Coulee, Washington and the Grand

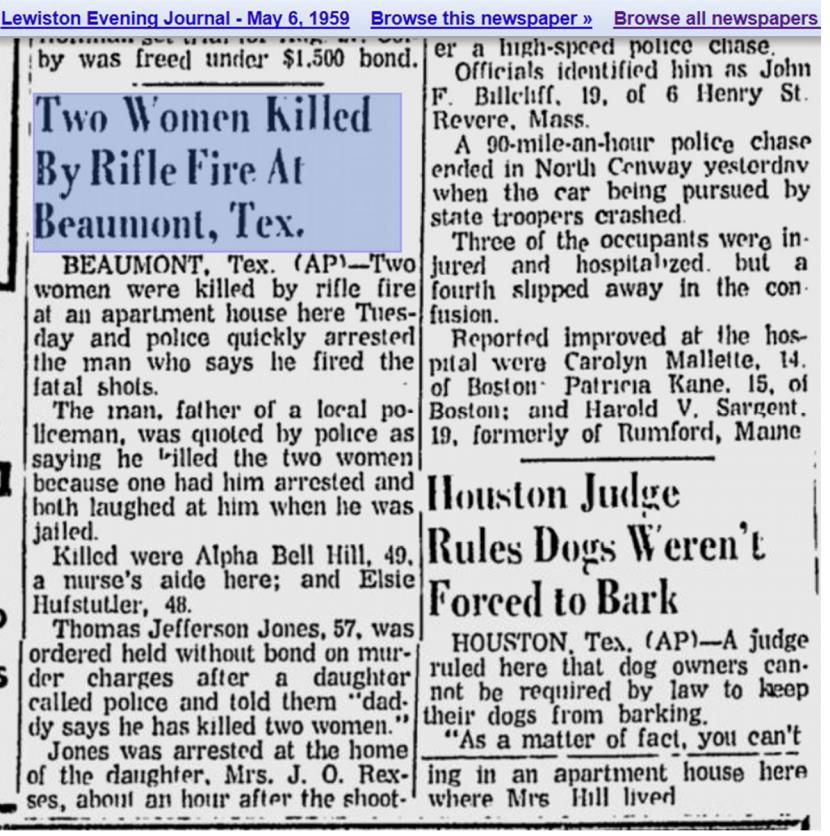

city.

Coulee Dam area, dated Thursday, July 30, 1959, Port Arthur is listed in the "Americana" column as a "City to See." Under an almost undecipherable photo of Port Arthur is the caption, "Founded at the behest of "brownies" by a gentleman railroad builder and backed by a legend including an Indian princess by the name of Kisselpoo, Port Arthur, Texas, remains even in this day a unique city." The story under the photo explains the history and economy of Port Arthur, starting with Arthur Stillwell ending his railroad at what is now Port Arthur. Stillwell explained his reasons for stopping his railroad at Port Arthur on the legend of Princess Kisselpoo, who ran off with her lover the night before her arranged marriage to another man. The moon goddess was so angered, that she caused a great hurricane upon Lake Sabine, which destroyed the Indian village. The moon goddess also decreed that the lake (Sabine) should disappear from the earth, a decree that continues into modern times since rivers deposit silt into the lake, filling it up. the article goes on to describe Port Arthur as an industrial

**March, 2014 CFCS BUSSLINE NEWSLETTER PAGE 9**

Reading Eagle - Apr 4, 1969 Browse this newspaper » Browse all newspapers »

## Port Arthur, Tex.

A judge said Thursday so long as he was on the bench, there would be no skinny dipping on the beach. Justice of the Peace Bud Emmons fined 10 Cornell University students \$100 each for a nude wade-in staged in this Gulf Coast city earlier in the week. "We're paying \$50.000 a year to keep this beach going, and we're going to keep it respectable," he told the fully clothed group standing before him Thursday. "The hippies are not going to take it over as long as I'm here." The students had entered a mass plea of guilty to charges of indecent exposure and vagrancy.

## Washington

The post office will begin phasing out its guaranteed same day delivery service in the major downtown business centers of 234 cities April 15 with an anticipated annual saving of \$1 million a year, it was learned Thursday. The service, called ABCD for accelerated business selection and delivery, was begun in 1962 and completed in 1964. But postmasters in the major cities almost unanimously. reported a declining interest in recent years, a spokesman said. Twenty-eight cities abandoned it between November, 1967, and last December.

One historical gem garnered from the above newspaper page was the enlightening fact that "The Star" newspaper has a three digit phone number, 350, and costs \$3.00 per year for a subscription. Reflecting the telephone technology of the day, possibly including some manually

图 Q @ II 2 Page 33 of 64

Star-News - Mar 2, 1974 Browse this newspaper » Browse all newspapers »

center with a population near 100,000, and how it is the "City that Oils the World." Being one of the world's major oil ports, Port Arthur has foreign consulates in the

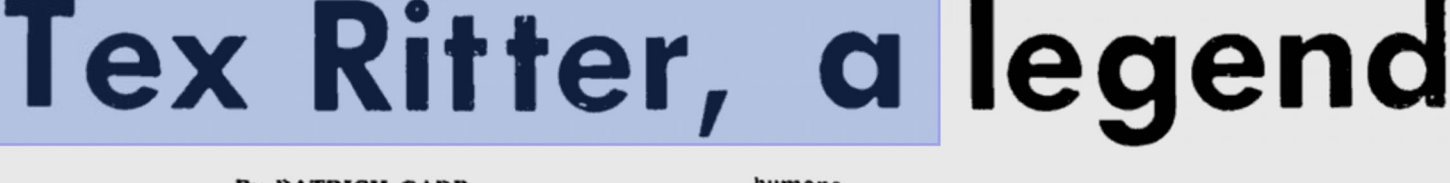

## **By PATRICK CARR**

On Friday, January 4, in Nederland, Texas, country music personalities and boyhood friends gathered to bury another member of the Grand Ole Opry.

This time, so soon after the tragic deathof Stringbean, it was old Tex himself; Tex Ritter, who died of a heart attack during the night of January 2 in Nashville while visiting a friend in the county jail. Tex was born in Nederland. Had he lived another 10 days, he would have been 68.

To most Americans he'll be remembered as a movie personality from the days of the singing cowboys of the B movies, when he, Roy Rogers, Gene Autrey and a dozen others fought for a simple, just law with braces of gleaming Colts, but to the country music community there other things.

The movies were a long time ago, and in his later years Tex was more of a music-maker and Nashville elder statesman than a cowboy hero. He was very much involved in country music, performing and recording until the end: and as a personality, well...everybody and his uncle has a Tex Ritter story. He was far from bland. Tex was a man who didn't mind letting you know how he felt about something.

He was a strong man and a learned one. Had things turned out differently, he might have been a lawyer. He went pretty

### humane.

For instance, when he was running for that Senate seat, he was very concerned with the issue of drug abuse. It would have been easy for him to take a hard line and pick up votes from his natural constituency, but he took the stance that the drug user should be helped, not punished.

He was no stick-in-the-mud. Just before his death, someone asked him what he thought about the way country music was going: He replied that he thought the work of Kris Kristofferson, Tom T. Hall, and Shel Silverstein - "liberals" all - to be the healthiest thing going on in country music today.

He was a figure of awesome stature in Nashville, a man elected to the Country Music Hall of Fame and the Songwriters Hall of Fame before his death. He served two terms as president of the Country Music Association, one term as vice-president, and to Capitol Records  $-$  for whom he recorded throughout his professional career  $-$  he was quite literally the cornerstone of their organization.

He came to Capitol at the beginning, when Jimmie Rodgers and Gene Autrey were the big sellers in the recording industry, and he stayed.

Woodward Maurice Ritter was a hero, no matter how you look at it. In the public eye of a generation of boys, he was a

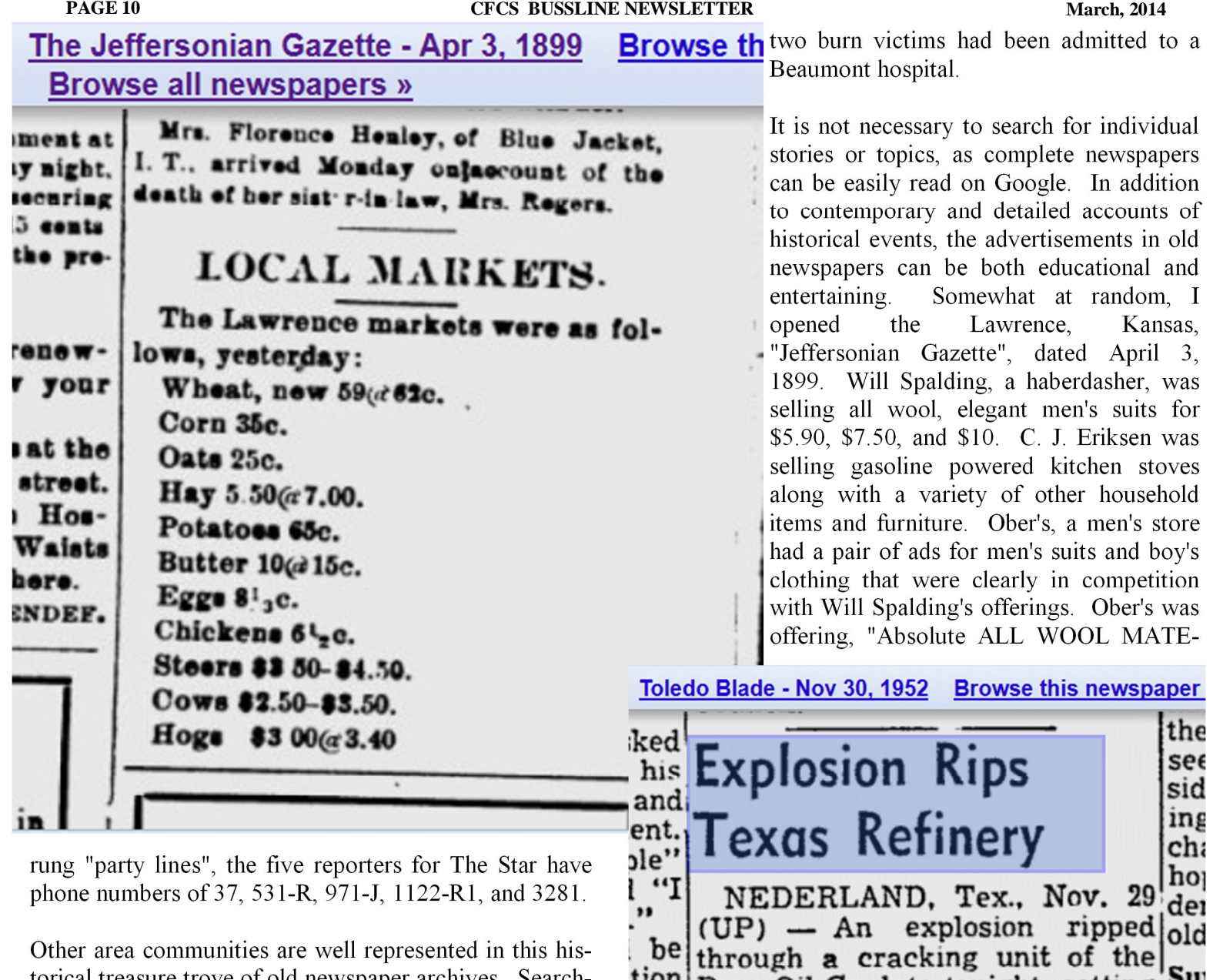

torical treasure trove of old newspaper archives. Searching for 'Nederland, Tex" and clicking the "Search Archive" button displayed 1080 news stories. Many of the news stories were about one of Nederland's favorite sons, Tex Ritter. Several of these stories were obituaries from around the world citing his birth in Nederland, and details about his career. Other Nederland stories included a tanker-train wreck in Nederland, reported in the Sunday, January 13, 1974, Victoria (TX) Advocate. Another Nederland story published in the Victoria Advocate on March 22, 2000, was on Billy Neal, "Texas' Longest Tenured Police Chief", which described his 40 years as the Nederland police chief; originally he was a school teacher in Vidor, and a truck driver, who never thought that he would make a career of law enforcement. Another Nederland news story was published in the Toledo (OH) Blade, on November 30, 1952, describing a horrific refinery explosion at the Pure Oil refinery. "All ambulances from Beaumont, Port Arthur, Nederland, and Port Neches were called." At the time of the report,

Pure Oil Co. late tonight, setting the off a spectacular fire visible 12 miles away. nf with Rescue workers at the burn- Jo. the ing plant refused to talk to. tio nc., "this newsmen, saying  $1S$ anl clo New emergency." ea: idge All ambulances from Beauint **of** mont, Port Arthur, Nederland and Port Neches were called. οf One hospital at Beaumont said me med it had admitted two men who 18 were burned in the explosion. anı ead l ited Fire following the blast was so bin me that rescue workers will intense did were unable to approach. 1 R.

аı

RIAL, satin piped, perfect fitting, and best of workmanship, brown and gray cheviots. Equal of any other \$9 suit in town. Your choice of patterns, \$6.50." Ober's ad on the same page for boy's clothing gives a strong indication of clothing styles and fashions of the day (1899), "75 Knee Pant Suits in Vestee, reefers, and Double breasted cuts, fancy braided collars for the little fellows. Regular \$3.00 and \$3.50 Suits, on sale for \$2.00 and Google is not alone in digitizing old newspapers; the Library of Congress is copying thousands of old newspapers, including a wide selection of old Texas newspapers. These can be viewed at chroniclingamerica.loc.gov/newspapers. Newspapers local to this area, from as far back as 1904, are available on this website, and worthy of viewing.

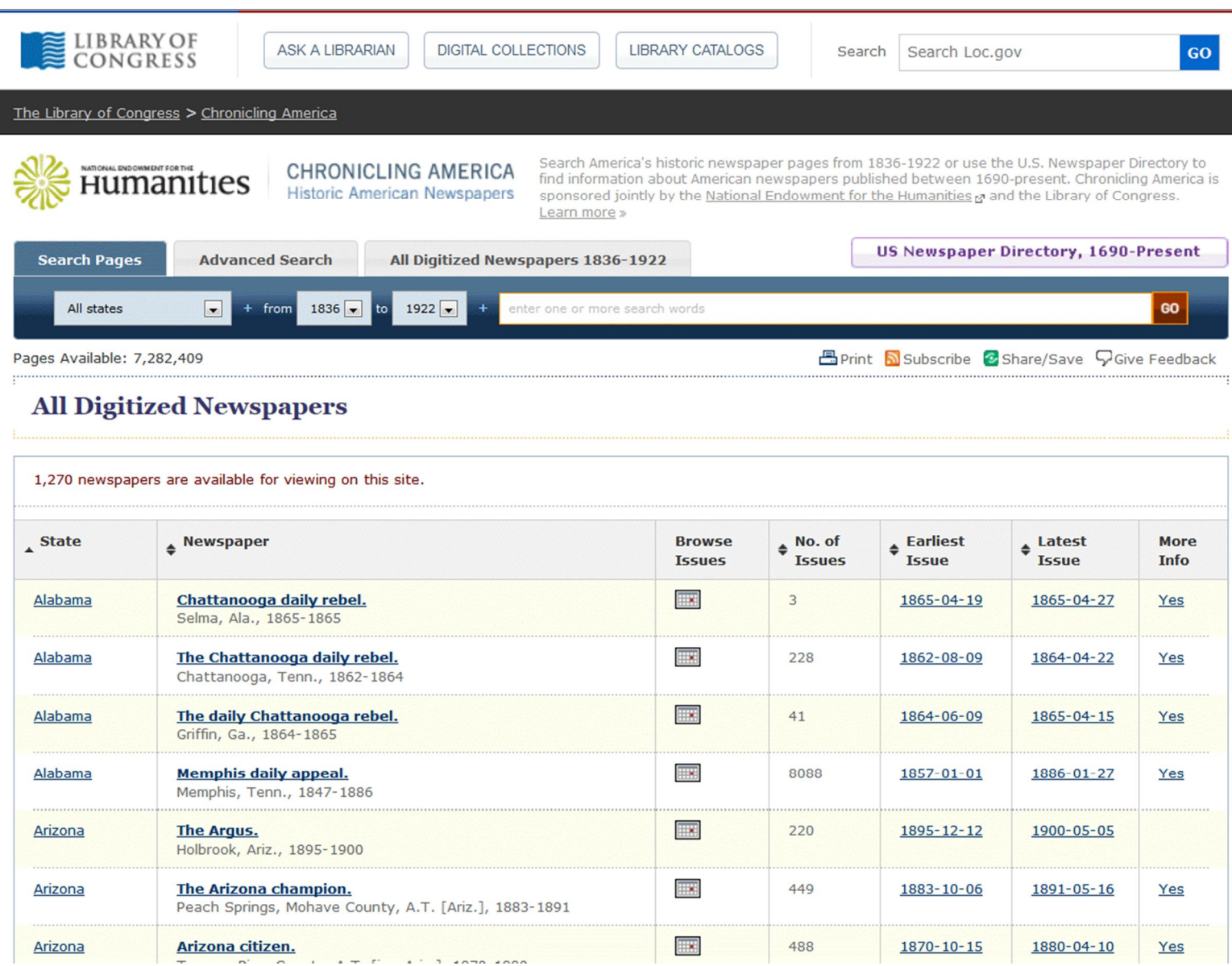

\$2.50. You can't afford to miss this opportunity." the price of groceries listed under the heading "Local Markets" shows how much prices have changed over the past 115 years: wheat, 63 cents (bushel); corn 35 cents; oats 25 cents; hay, 7.00; potatoes, 65 cents (bushel); butter, 15 cents per pound; eggs 8 1/3 cents per dozen; chickens, 6 1/2 cents; steers \$3.50 - \$4.50; cows, \$2.50 - \$3.50, and hogs, \$3.00 - \$3.40.

Support our Advertisers. Tell them you port our Advertisers. Ten and<br>saw their ad in the CFCS Newsletter!

**Be a smart guy.** You could pay your yearly dues to CFCS simply by making computer related purchases at Smart Guys Computers. Buy a laptop, or less, get free dues!

Seeing these contemporary news accounts of the past are educational, enlightening, and entertaining. Anyone interested in history and culture will find these old newspapers an outstanding resource.

## **Create a link within a Word Document**

## **by Hewie Poplock**

A member of my user group asked, "How do you put a web address into a link? I get a dialog with all sorts of choices, but none to just make it a link!"

If you just want to include a link in Word, type in the complete link. After you enter it, hit the space bar and Word

ever, if you have a phrase or a sentence that you want to use as a link to a website, here are the steps.

With the Word document open, highlight the word, phrase or sentence.

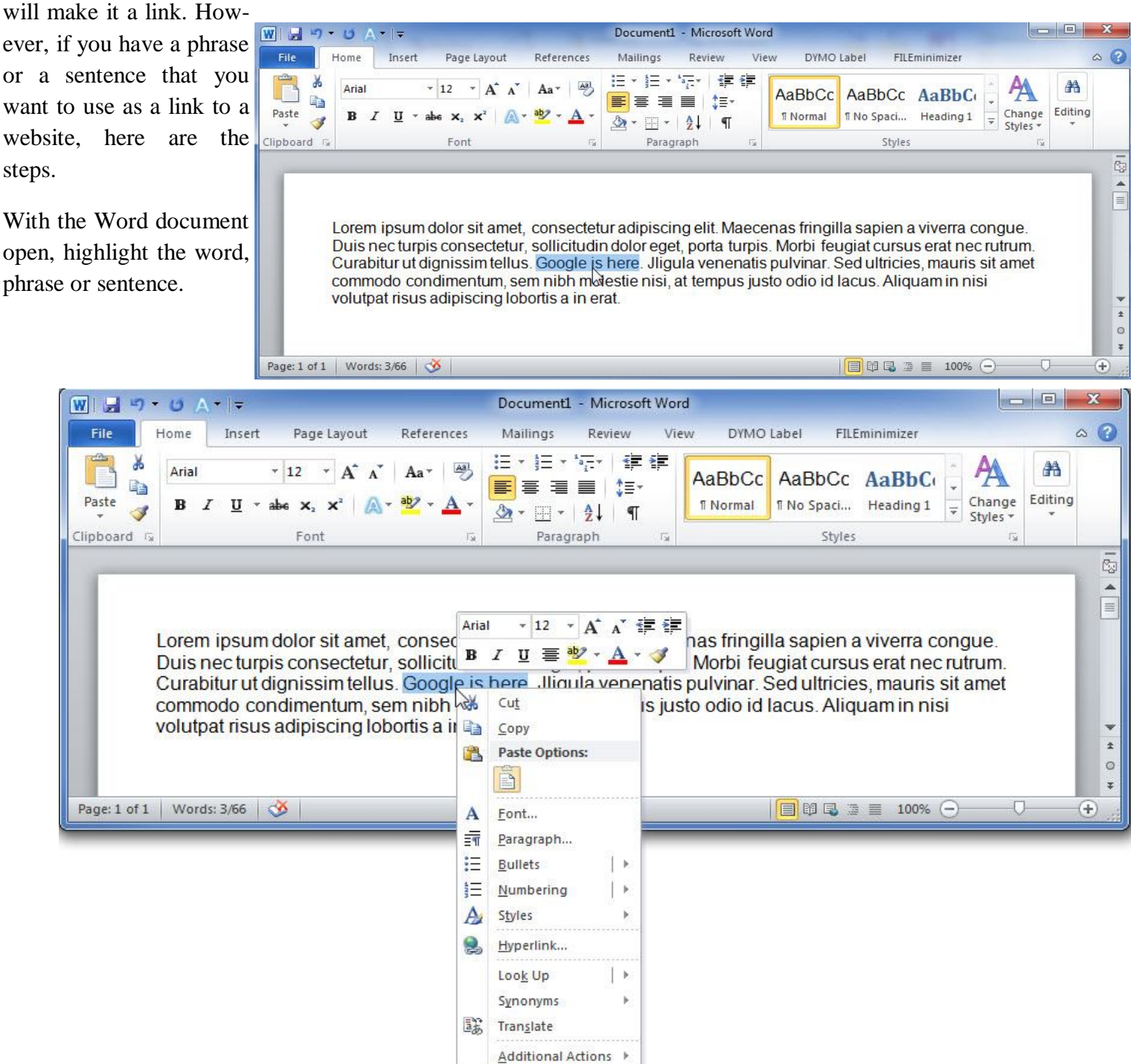

es.

## **March, 2014 CFCS BUSSLINE NEWSLETTER PAGE 13**

![](_page_12_Figure_2.jpeg)

Highlight the line that says "Hyperlink..."

![](_page_12_Picture_113.jpeg)

## **PAGE 14 CFCS BUSSLINE NEWSLETTER March, 2014**

![](_page_13_Picture_3.jpeg)

## Click for the Link Dialog box

![](_page_13_Picture_135.jpeg)

In the address box, type or paste in the Link address (URL and click ok.

You will now have the desired link.

## **BUY YOUR INK at : cfcs.InkRaiser.com**

That's it.

## **WAZE Travel and Routing Information on Your Smart Device**

**by Ira Wilsker**

## **WEBSITES:**

**https://www.waze.com**

**https://play.google.com/store/apps/ details?id=com.waze**

**https://itunes.apple.com/us/app/wazesocial-gps-traffic/id323229106?mt=8**

**http://www.windowsphone.com/s? appid=f07f83eb-a8a4-49fd-8946 c67a9349e062**

**http://en.wikipedia.org/wiki/Waze**

## **http://www.haaretz.com/ business/.premium-1.529478**

Over the past several weeks, I have taken several out-oftown road trips. On these trips I used a novel free smart phone app for routing and traffic information called Waze (waze.com). There are an abundance of apps that function with the integral GPS built into almost all smart devices, including smart phones and tablets. Available for most smart devices with an appropriate wireless internet connection (cellular or Wi-Fi) running Android, iOS (Apple devices), Windows Mobile, Symbian, and Blackberry powered devices, Waze provides much more current routing and road related information than most other competitive apps.

For those who may drive outside the U.S., Waze is multinational in scope, and offers real-time traffic information on an international scale. According to Wikipedia, "As of 2013 Waze has a complete base map for the United States, Canada, United Kingdom, France, Germany, Italy, Netherlands, Belgium, Israel (claimed to be the best map for that country), South Africa, Colombia, Ecuador, Chile and Panama, but the company has plans to complete maps for other countries in Europe and elsewhere."

With the motto, "Waze. Outsmarting Traffic, Together", Waze describes itself as, "Get the best route, every day, with real–time help from other drivers. Waze is the world's largest community-based traffic and navigation app. Join other drivers in your area who share real-time traffic and road info, saving everyone time and gas money on their daily commute." With millions of users (Yahoo! reported over 50 million users in mid-2013), Waze utilizes real-time information from users who have opened the Waze app on their smart devices. Waze anonymously, continuously, and transparently reports location, speed, and other information to a centralized server, which in turn almost instantly compiles and displays this shared information on other Waze equipped smart devices in the same user selected area. For privacy and security reashttps://mail.google.com/mail/u/0/? ui=2&ik=f7b152f0d5&view=att&th=144aa882d9a33ef3 &attid=0.1&disp=safe&zwons, by default, the Waze configuration utilizes a user chosen screen name and avatar on the remote screens, and does not publically display any other personally identifiable user information.

While several other route mapping apps simply display traffic conditions as a colored line on a map, typically green indicating that traffic is moving fast, yellow indicates slowed traffic, and red indicating major traffic slowdowns or stoppage, Waze utilizes a different approach. Since the Waze app on the users' devices are continuously reporting speed and location, based on GPS information, accurate traffic information is displayed along with a wide assortment of other helpful and useful information. According to the Waze website, this difference between Waze and the other GPS based routing apps is, "Get alerted before you approach police, accidents, road hazards or traffic jams, all shared by other drivers in real-time. It's like a personal heads-up from a few million of your friends on the road."

For safety reasons, if Waze is used by the driver of a vehicle, the text input function is disabled once a destina-

tion is entered or selected off of a saved list. The driver can still be informed of upcoming traffic, hazards, and other reports, as well as audio turn-by-turn directions, without having to physically handle the device. There is an option button displayed where a passenger can enable the text based data entry process while the vehicle is in motion. In addition to the passive information on speed and other road information provided by the app itself, a passenger can actively contribute to the community of Waze users by using a simple icon based method of sharing road reports. These passenger entered road reports take the current location, as automatically provided by the GPS, along with manually entered information on accidents, traf-*(Continued from page 15)*

## Waze employees clinch most lucrative exit in Israeli history

Each of the company's 100 employees will be getting an average of \$1.2 million. By Amir Teig | Jun. 13, 2013 | 9:12 AM | ₩ 2

![](_page_15_Picture_5.jpeg)

The 100 employees of the Israeli navigation app developer Waze stand to receive a total of \$120 million, as a result of Google's acquisition of the company, making this the most lucrative exit ever for employees of an Israeli startup. The global search giant confirmed on Tuesday that it had agreed to purchase Waze for \$1.15 billion.

![](_page_15_Picture_7.jpeg)

fic congestion and delays, disabled vehicles, speed traps, and other road hazards, which immediately show up on all other Waze connected devices in the area. In addition to road related information, users can also enter gas station prices observed on their route, which will be displayed to others driving through the same area. Waze says on its website, "By working together to report prices at the pump, Waze drivers can always save some gas money."

Too many of us have had to deal with outdated maps on our GPS or smart devices. While some newer freestanding GPS devices offer free quarterly updating of maps, many still charge substantial fees to purchase map updates. When using an internet based mapping service, it is often difficult (or impossible) for the user to either determine the age of the map displayed, or to enter map corrections, both of which may undermine the confidence of the user in the accuracy of the maps displayed. What is unusual about the maps displayed on Waze is that they are community edited; Waze has an active community of map editors who work continuously to improve and update the maps displayed by the Waze app. Map corrections and updates are constantly incorporated in the Waze display, down to the neighborhood level. These same community map editors also continuously improve the routing utility incorporated into the Waze app. Waze has made it as easy for any of the millions of users to submit suspected map errors or better routing information to the editors as it is to enter a road

![](_page_16_Figure_3.jpeg)

day.

hazard; a single click on the appropriate icon, along with an appropriate comment, immediately sends the information to the map editors. For example, earlier today, while returning from Houston (my wife was driving), I submitted two suggested changes: the first was a suggested routing correction to my home address, submitting a shorter and faster route; the second was the location of a newly opened gas station.

While the information from users is anonymously displayed on the Waze display, using a moniker rather than a real name, users can also optionally select to send Waze information to selected individuals, or to post it on social networks, such as Facebook. On a recent out of town trip to visit a daughter and her family, I chose to provide her with a real-time web link that would display my current location and "ETA" (Estimated Time of Arrival). Since my wife was at the wheel at the time, it was safe for me to do the appropriate messaging. Clicking on the icon on the bottom-left corner of my screen, I selected the "notify" function, which presented me with a comprehensive list of messaging utilities; text messaging, email, Facebook, and several other modes were dis-

together towards a common goal: to outsmart traffic and get everyone the best route to work and back, every

> working services, such as Facebook, for security reasons, I cannot recommend this practice. Even if the social media post is only directed to friends, not all friends may be honest and trustworthy. Posting that a user is a distance away from home, and will not be returning for a lengthy period of time, opens that user's home to possible break-in and burglary, as the perpetrators will know

**Free in-store diagnostics on your computer Free telephone tech support Lowest price name brand computers in the U.S.A.**

**THREE LOCATIONS: 407-478-8200**

**1) near UCF, 2) on 434 near 17/92, 3) in the Villages. Details at refreshcomputers.net/**

**10% discount on most non-sale items for CFCS members**

![](_page_16_Picture_12.jpeg)

played. I selected to send my daughter a private text message which included a Waze generated unique URL, which when opened in her browser, displayed my real-time location and ETA, which was continuously updated in her browser. This same function can also serve to notify someone who is going to be met or picked up by the Waze user of the expected time of arrival.

The posting of travel information to Facebook can be useful if a group is trying to arrange a get-together of some type, and all of the participants can be kept apprised of the others' locations and arrival times. While Waze supports posting of current location information to social net**Naze** 

## **PAGE 18 CFCS BUSSLINE NEWSLETTER March, 2014**

Get the best route, every day, with real-time help from other drivers. Waze is the world's largest community-based traffic and navigation app. Join other drivers in your area who share real-time traffic and road info, saving everyone time and gas money on their daily commute. WAZE. OUTSMARTING TRAFFIC, TOGETHER. Google play **App Store** 

![](_page_17_Picture_4.jpeg)

Nothing can beat real people working together Imagine millions of drivers out on the roads, working together towards a common goal: to outsmart traffic<br>and get everyone the best route to work and back, every day

that no one is home and no one is likely to be home for a foreseeable time.

The Waze app has a most interesting history; originally invented in Israel in 2008 by a small group of developers as, "a GPS-based geographical navigation application program for smart phones with GPS support and display screens which provides turn-by-turn information and user-submitted travel times and route details, downloading location-dependent information over the mobile telephone network." Waze was recognized by the 2013 Mobile World Congress as the "Best Overall Mobile App", beating out several better known apps such as Dropbox. The original company, Waze Mobile, was acquired by Google in mid-2013 for the princely sum of \$1.3 billion, after being approached by other prominent internet giants, including Facebook. According to contemporary news accounts, "As part of the deal signed, each of Waze's 100 employees will receive an average of about \$1.2 million, which represents the largest payout to employees in the history of Israeli high tech." (source: haaretz.com, June 13, 2013).

While the Waze app is totally free to download and use, its business model is funded in a variety of ways. Waze offers advertisers an opportunity to place a very small, unobtrusive icon on a given location, which may encourage Waze users to patronize that location. Waze also sells its aggregate traffic conditions and reports to media outlets, mostly TV stations, for their use in broadcasting current local traffic information. Utilized by several New York and New Jersey TV stations, the Waze feed is also employed (as of June 2013) by over 25 other U.S. TV stations, as well as foreign TV stations, including one in Rio de Janeiro.

Provided that a driver is not distracted by its use, the free Waze app is an outstanding resource. Waze also asks that the app be used to monitor daily commutes, in addition to longer trips, so that others may get the enhanced benefit of a greater knowledge base of road information. Over the past several weeks, I have used Waze on my smart phone rather than Google Maps and the other road routing apps that I have installed. Waze uses the de-

![](_page_17_Picture_11.jpeg)

## **March, 2014 CFCS BUSSLINE NEWSLETTER PAGE 19**

![](_page_18_Figure_2.jpeg)

Waze Social GPS Maps & Traffic Waze - February 20, 2014

![](_page_18_Picture_4.jpeg)

**O** This app is compatible with your device

★★★★★ (≗1,442,372) ◆ Top Developer

 $|8+1|$  +390156 Recommend this on Google

![](_page_18_Picture_9.jpeg)

## Description

Waze is a fun, community based mapping, traffic & navigation app. With millions of drivers from across the globe joining forces to outsmart traffic, save time, gas money, and improve daily commuting for all.

By simply driving around with Waze open you're already contributing tons of real-time traffic & road info to your local driving community. You can also actively report accidents, hazards, police and other events you see on the road, and get road alerts on your route too. Find the cheapest gas station along your route with communityshared fuel prices. Waze also makes it fun and simple to meet up and coordinate with friends on the road.

It's all about contributing to and benefiting from the 'common good' on the road, so hop on board and get involved in your local driving community today!

√ Live routing based on community generated, real-time traffic and road info

√ Community contributed road alerts including accidents, hazards, police traps, road closures and more

√ Complete voice guided navigation

√ Automatic re-routing as conditions on the road change

√ Learns vour frequent destinations, commuting hours and preferred routes

vice's GPS to determine the current location, and then offers a simple search function to ascertain the destination. In using Waze I have entered, street addresses, the names of restaurants, and hotel names, with the integral search function rapidly calculating a route to the chosen destination. While on the road I used Waze to find the best gas prices, avoid major traffic congestion, and other road hazards.

Since Waze is free, and will run on almost any appropriately equipped smart device, regardless of operating system, I can wholeheartedly recommend it to travelers for both local and long distance driving.

### **Waze Social GPS, Maps & Traffic**

### **By Waze Inc.**

This app is designed for both iPhone and iPad

Category: Navigation

Language: English

Seller: waze © Waze Inc. Rated 4+

iPhone 5

All Versions:

Undated: Feb 26, 2014 Version: 3.7.8 Size: 26.3 MB

or later. Compatible with iPhone, iPad, and iPod touch. This app is optimized for

**Customer Ratings Current Version** 

★★★★ 1949 Ratings

★★★★ 153368 Ratings

Free

Open iTunes to buy and download apps.

### **Description**

Waze is a fun, community based mapping, traffic & navigation app. With millions of drivers from across the globe joining forces to outsmart traffic, save time, gas money, and improve daily commuting for all.

Waze Inc. Web Site> Waze Social GPS, Maps & Traffic Support >

### More

**View More By This Developer** 

### What's New in Version 3.7.8

- Sync Calendar with Waze - events with locations are automatically added for one tap navigation when it's time to  $q<sub>O</sub>$ 

**Bug** fixes

![](_page_18_Picture_31.jpeg)

## **Case Conversion in Word**

## **By Hewie Poplock**

A member of my user group asked "How do you change an all caps sentence to normal leading cap and lower case in Word?"

Here is the answer. You have a document or a paragraph that you have pasted in your document this is in all caps. Although I have always used a 3rd party software that I would copy the paragraph and paste it into the other program, I then had it do a case conversion and did a copy & paste back. Mike's question forced me to figure out how to do it within Word. It is easy.

First, we have the document with all caps.

![](_page_19_Picture_50.jpeg)

In the ribbon, Find the Change Case dropdown.

![](_page_19_Picture_51.jpeg)

Highlight the sentence/paragraph(s) in question. Make the choice from the dropdown menu. In this situation, we are choosing "Sentence case."

![](_page_20_Picture_31.jpeg)

Your selection is now changed. Be sure to save before closing.

![](_page_20_Picture_32.jpeg)

Your change is complete.

![](_page_20_Picture_8.jpeg)

![](_page_21_Picture_3.jpeg)

# **HelpLine**

![](_page_21_Figure_5.jpeg)

*HelpLine* is a **free** service to members of CFCS only. The following volunteers have offered to field questions by **phone or via email** with software and hardware problems listed below. Please be considerate of the volunteer you are calling.

 As a **free** service, you should not be asked to pay for help or be solicited for products or services. If anything to the contrary occurs, please contact the HelpLine coordinator immediately. Their names will be removed from the list.

 Additional volunteers are needed in some existing categories and for new categories. If you are interested, please contact the **HelpLine** coordinator at e-mail: *helpline@cfcs.org*

![](_page_21_Picture_250.jpeg)

**Security** Arvin Meyer 407-327-3810 *Access-sig@cfcs.org*

 **Networking - Home or Office** Doug Gabbard e-mail only *Dougga@gmail.com*

**Technical Training** 

**Applications Training** 

Email: info.orlando@newhorizons.com www.youritfuture.com **For Information Call** (407) 210-4200 Ask about our FREE **ITCareer Nights** 

02002 New Horizons Computer Learning Centers, Inc. / New Horizons is a registered trademark of New Horizons Education Corporation.

## **March, 2014 CFCS BUSSLINE NEWSLETTER PAGE 23**

![](_page_22_Picture_20.jpeg)

## **Orlando Day Nursery 626 Lake Dot Circle** Orlando, FL 32801

## **CFCS Meeting Place for January through April of 2014**

![](_page_23_Figure_5.jpeg)